## **REACTOME\_RAS\_ACTIVATION\_UOPN\_CA2\_INFUX\_THROUGH\_NMDA\_RECEPTOR**

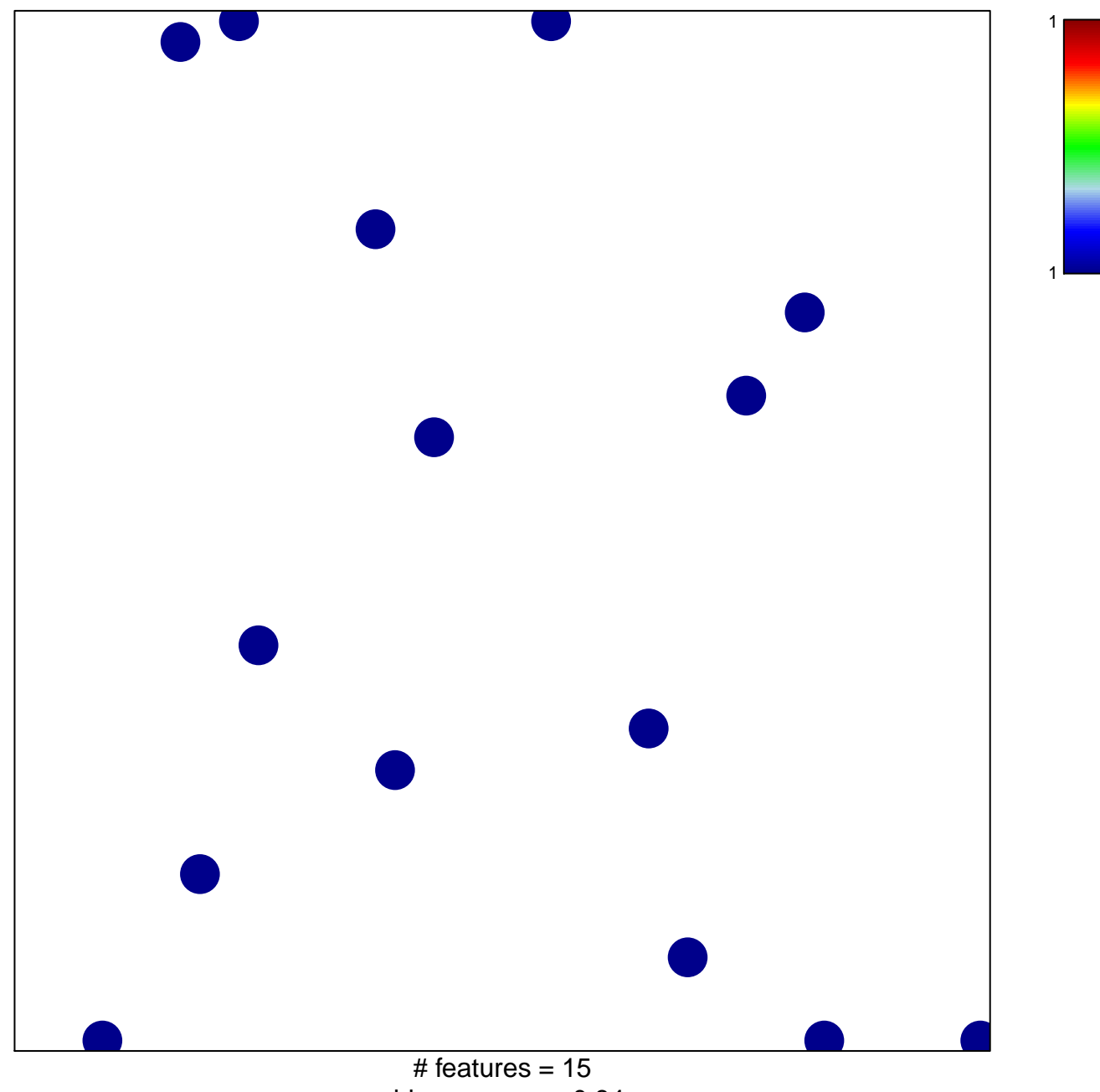

chi–square  $p = 0.84$ 

## $\mathsf{AS}\_\mathsf{ACTIVATION}\_\mathsf{UOPN}\_\mathsf{CAZ}\_\mathsf{INFUX}\_\mathsf{THROUGH}\_\mathsf{NN}$

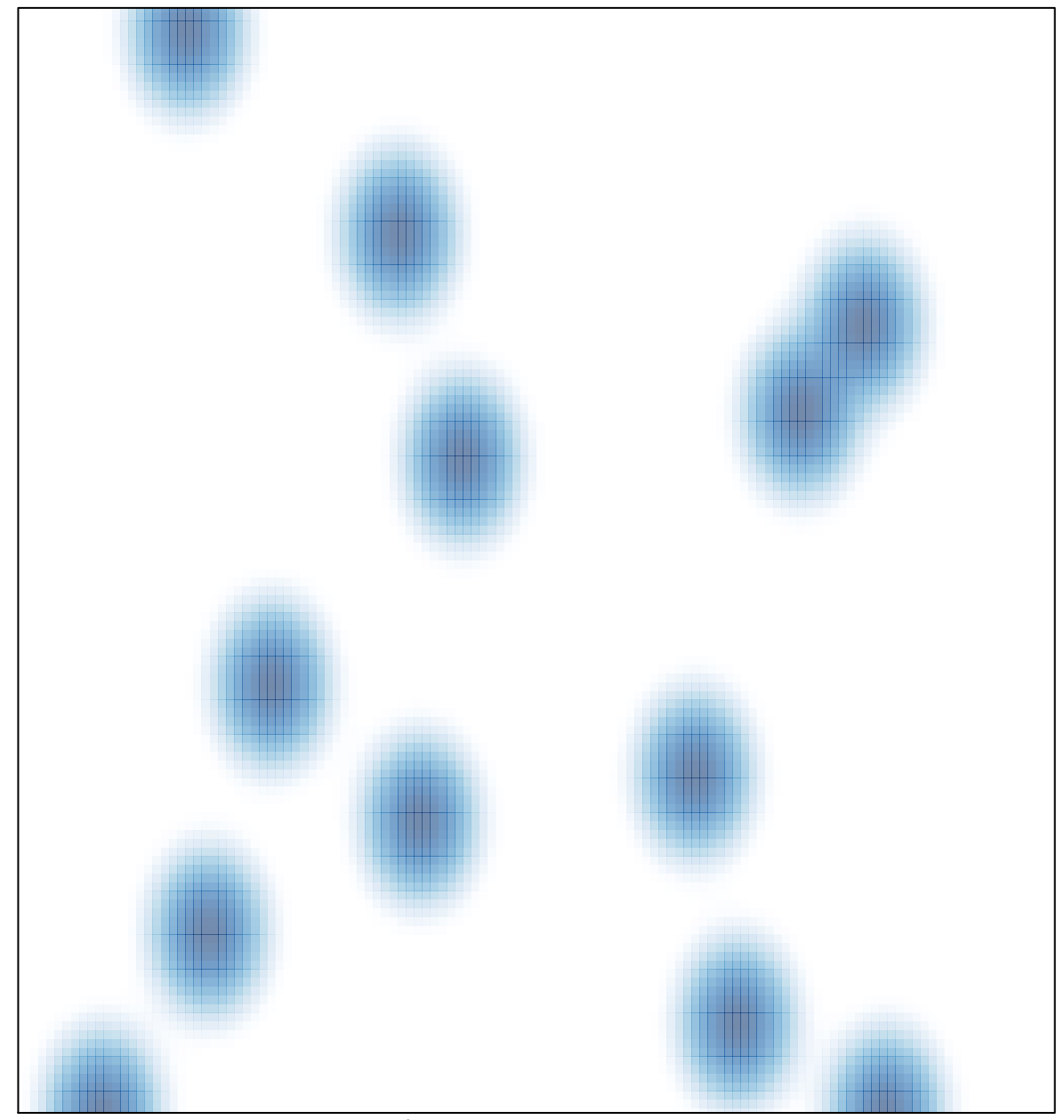

# features =  $15$ , max =  $1$